# **pixbet classic download**

- 1. pixbet classic download
- 2. pixbet classic download :mesa de roleta cassino
- 3. pixbet classic download :luva bet cassino online

### **pixbet classic download**

Resumo:

**pixbet classic download : Inscreva-se em mka.arq.br agora e desfrute de recompensas incríveis! Bem-vindo à sua experiência de apostas única!** 

contente:

Qual o limite de saque no Pixbet?

Pixbet permite saque ilimitado e rápido para seus usuários

Inovando mais uma vez no

ercado de apostas esportiva, a Pixbet anunciou que seus usuários poderão sacar os ganhos quantaS vezes

Como Funciona o Cashout no Pixbet: Guia Completo O Pixbet é uma plataforma de apostas portivas e jogos de casino online que oferece a seus usuários uma ampla variedade de ões de entretenimento. Uma delas é o Cashout, uma ferramenta que permite aos jogadores etirar suas apostas antes do encerramento do evento esportivo. Mas como funciona o ut no Pixbet? É isso que veremos neste guia completo. Ao longo do texto, abordaremos: O que é o Cashout no Pixbet; Como utilizar o Cashout no Pixbet; Vantagens e desvantagens o Cashout no Pixbet. O que é o Cashout no Pixbet? O Cashout é uma ferramenta que aos jogadores retirar suas apostas antes do encerramento do evento esportivo. Isso ifica que é possível retirar a aposta antes do final do jogo e, assim, garantir uma e ou a totalidade do valor apostado. No Pixbet, o Cashout está disponível para diversos esportes, como futebol, basquete, tênis e outros. Além disso, é possível utilizar o out em pixbet classic download diferentes mercados, como resultado final, handicap, mais/menos de gols,

re outros. Como utilizar o Cashout no Pixbet? Para utilizar o Cashout no Pixbet, basta eguir os seguintes passos: Faça login em pixbet classic download pixbet classic download conta do Pixbet; Navegue até a seção

Apostas"; Selecione a aposta que deseja utilizar o Cashout; Clique no botão "Cashout" e confirme a operação. Após confirmar a operação, o valor do Cashout será creditado em } pixbet classic download conta do Pixbet imediatamente. Vantagens e desvantagens do Cashout no Pixbet

gens Permite minimizar as perdas: o Cashout permite aos jogadores retirar suas apostas ntes do encerramento do evento esportivo, o que pode ajudar a minimizar as perdas; ce mais controle sobre as apostas: com o Cashout, é possível ter mais controle sobre as apostas e tomar decisões em pixbet classic download tempo real; É uma ferramenta fácil de usar: o Cashout

o Pixbet é uma ferramenta simples e fácil de usar, o que torna a experiência do usuário mais agradável. Desvantagens Pode haver restrições de uso: algumas vezes, o Cashout estar sujeito a restrições de uso, o que pode limitar a pixbet classic download eficácia; Não garante

s: o Cashout não garante lucros, pois o valor do Cashout pode ser inferior ao valor da posta original; Pode incentivar jogadas impulsivas: o Cashout pode incentivar jogadas pulsivas, o que pode levar a decisões menos informadas. Em resumo, o Cashout no Pixbet uma ótima ferramenta para quem deseja ter mais controle sobre suas apostas e minimizar

as perdas. No entanto, é importante lembrar que o Cashout não garante lucros e pode r sujeito a restrições de uso. Portanto, é recomendável utilizar o Cashout com cautela

#### **pixbet classic download :mesa de roleta cassino**

Se você presisa entrer em contato com o suporte da Pixbet, existem várias formas de fazer isso. Aqui está algumas opções:

Ao vivo: O Pixbet oferece um chat ao live 24 horas por dia, 7 dias pela semana. Você pode acessar-lo através do seu painel de controle da Pixbet ou pelo site oficial das Empresas dos EUA Telefone: O Pixbet tem um número de telefone dedicado para atender às dúvidas dos clientes.O numero da telefonia é 0800-777-2222 e está disponível em sexta-feira, 9h à 18:00

E-mail: Você também pode entrar em contato com o suporte da Pixbet por meio de um emails. O endereço do email é [suporte > piixbet](Mailto; suporte -pixxpett).com)

O Pixbet também oferece um formulário de contato no seu site oficial. Você pode acessar-lo por meio do botão "Contato" sem menu superior fazer local /p>

Tudo começou quando eu estava procurando uma maneira fácil de fazer minhas aposta esportivas preferidas. Eu sou um grande fã de futebol e queria ser capaz de fazer minhas aposta em pixbet classic download qualquer lugar e em pixbet classic download qualquer momento, então eu comecei a procurar uma casa de apostas online confiável.

Foi dessa forma que descobri a Pixbet, a casa de apostas online que é conhecida por oferecer um saque muito rápido, fazer pagamentos via PIX e apostas em pixbet classic download vários esportes e modalidades. Tudo o que eu precisava era de um aplicativo confiável que pudesse ser instalado no meu celular e permitir que eu fizesses as minhas apostas em pixbet classic download segundos.

Depois de ler alguns comentários e verificar a credibilidade da empresa, eu decidi dar uma chance à Pixbet. Eu fui ao site oficial da Pixbet em pixbet classic download minha navegador móvel e rolei para baixo até o final da página. Lá, eu encontrei o botão "Disponível no Google Play", então cliquei nele e fui redirecionado para a página do aplicativo no Google Play Store. Depois, cliquei em pixbet classic download "Instalar" e autorizei a instalação do aplicativo em pixbet classic download meu celular. Em alguns instantes, o aplicativo já estava instalado e pronto para ser utilizado.

Ao abrir o aplicativo Pixbet pela primeira vez, eu me registrei rapidamente fornecendo meus dados pessoais. Depois, eu realizei meu primeiro depósito através do PIX (pequeno rápido e seguro sistema de pagamento do Brasil) e aproveitei meu bônus de boas-vindas. Agora, eu sou capaz de fazer meus palpites rápido e fácilmente, aproveitando todas as funcionalidades e vantagens do aplicativo da Pixbet.

Os meus ganhos tem sido muito bons e estou muito satisfeito com o serviço da Pixbet. Eu gosto da facilidade de uso do aplicativo, pixbet classic download conveniência e as variedades de esportes e modalidades disponíveis para apostas, tudo em pixbet classic download um único lugar. Recomendo vivamente a Pixbet para todos que estão interessados em pixbet classic download fazer suas aposta esportivas online.

### **pixbet classic download :luva bet cassino online**

## **Tadej Pogacar vence en la octava etapa del Giro d'Italia**

El ciclista esloveno Tadej Pogacar ganó la octava etapa de la Giro d'Italia tras recorrer 152 km desde Spoleto hasta Prati di Tivo. Con esta victoria, Pogacar amplía su ventaja y conserva la maglia rosa .

La etapa incluyó un desnivel de 3,850 metros en un recorrido que terminó en una subida de 15 km hasta Prati di Tivo. Pogacar mostró su superioridad al liderar el ascenso y cruzar la meta en primer lugar.

Valentin Paret-Peintre intentó escapar del pelotón, pero fue alcanzado a cuatro kilómetros de la meta. UAE Team Emirates tomó el control del ritmo en las fases finales, y Rafal Majka intentó configurar la victoria de Pogacar, quien resistió un par de ataques antes de imponer su ritmo en el sprint final.

#### **Reacciones**

"No esperaba ganar hoy en absoluto", afirmó Pogacar. "Como equipo, sin embargo, pedaleamos increíblemente bien desde el inicio y entablamos una ventaja buena en la subida final".

Tras la victoria de Pogacar, su ventaja en la clasificación general aumentó a dos minutos y 40 segundos sobre Dani Martínez, y Geraint Thomas se encuentra a 18 segundos adicionales.

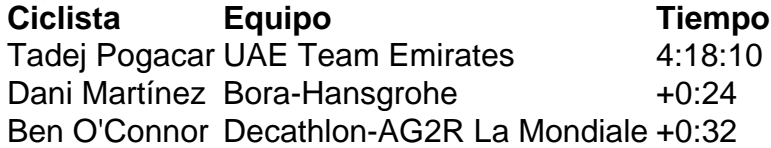

Author: mka.arq.br

Subject: pixbet classic download

Keywords: pixbet classic download

Update: 2024/6/25 11:08:17